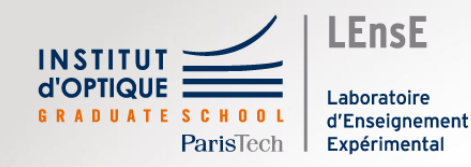

# Ingénieur.e<br>SupOpticien.ne

Julien VILLEMEJANE Cours d'introduction

## Dans 3 ans, vous serez...

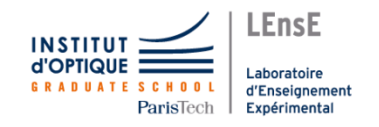

# ingénieur.e

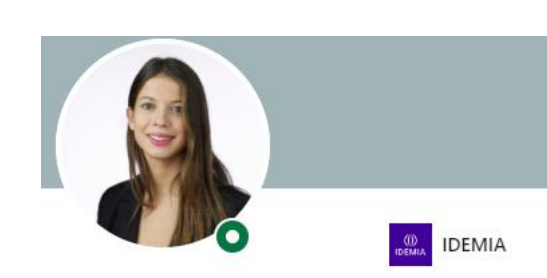

Marie Mazzolini 1er Chef de projet junior & ingenieur R&D chez IDEMIA

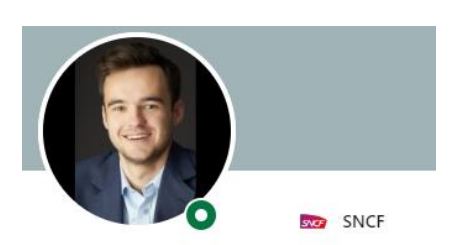

Guillaume Barthe 1er Data Scientist

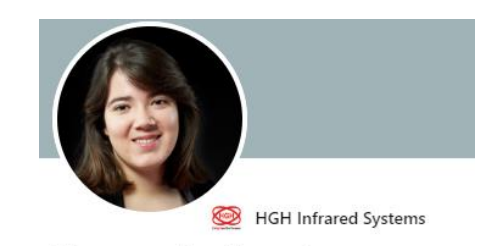

Morgane Lardennois 1er Optronics Engineer chez HGH Infrared Systems

## Dans 3 ans, vous serez...

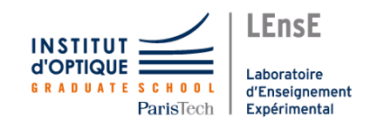

## ingénieur.e chercheur.se manageur.se

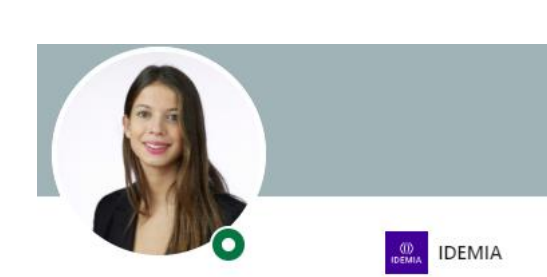

Marie Mazzolini 1er Chef de projet junior & ingenieur R&D chez IDEMIA

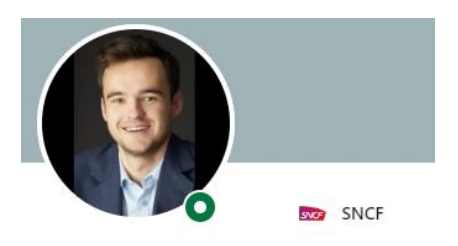

Guillaume Barthe 1er Data Scientist

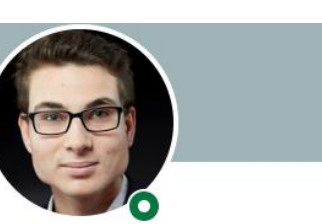

Thibaut Mayeur fler Étudiant doctorant chez Safran/ONERA/Lynred

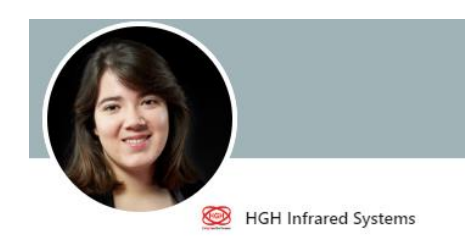

Morgane Lardennois 1er Optronics Engineer chez HGH Infrared Systems

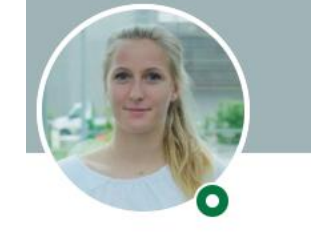

Camille Dubois 1er PhD student in Biophotonics

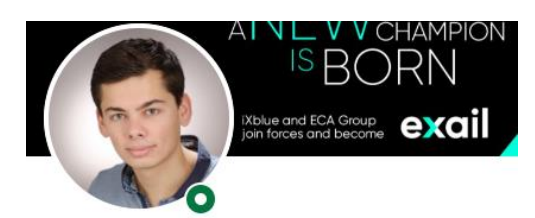

Hugo BOIRON 1 1er Ingénieur-Docteur R&D photonique - chef projets

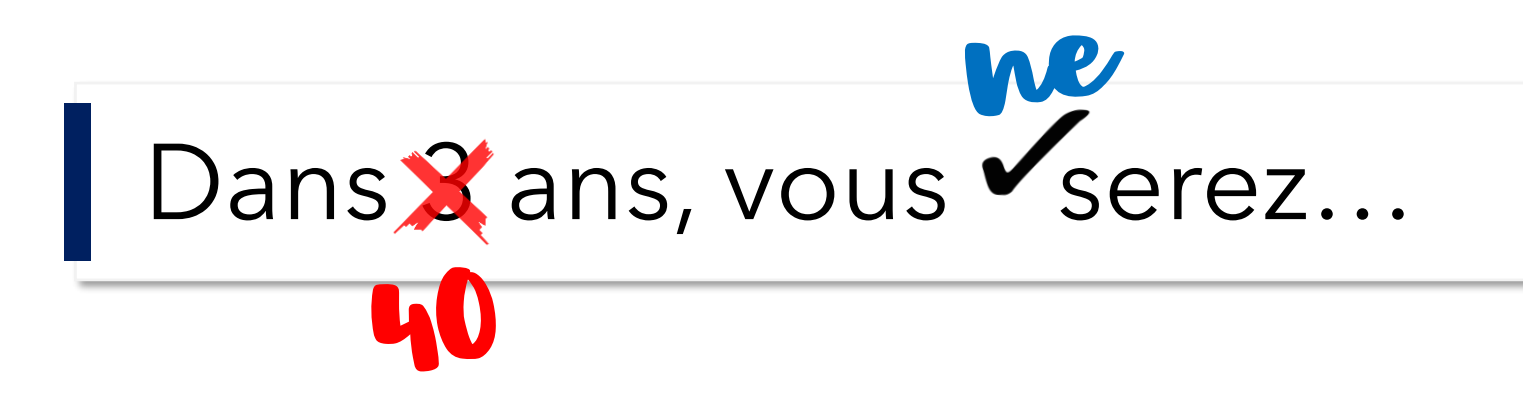

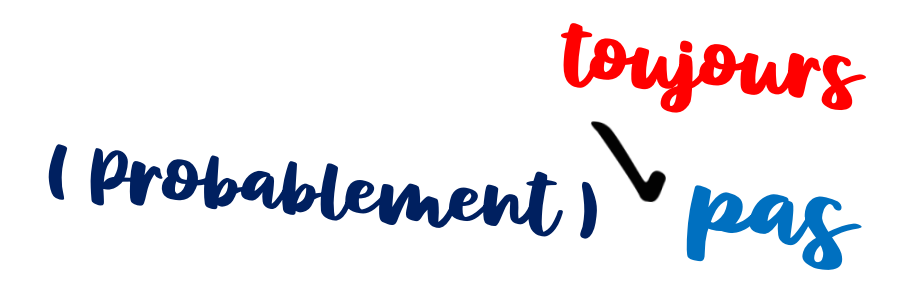

#### **Prix Nobel de Physique**

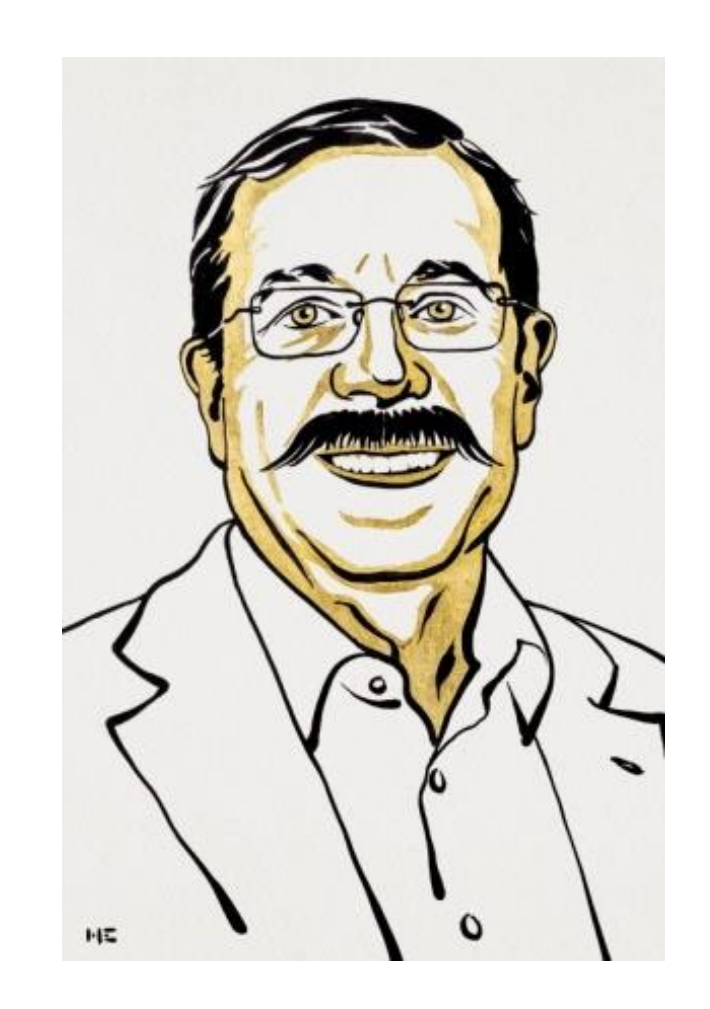

**LEnsE** 

**aboratoire** d'Enseignemer

**INSTITUT** 

## 3 ans pour...

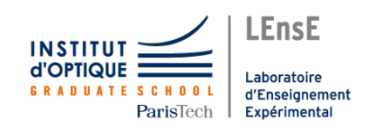

#### ingénieur.e chercheur.se devenir manageur.se

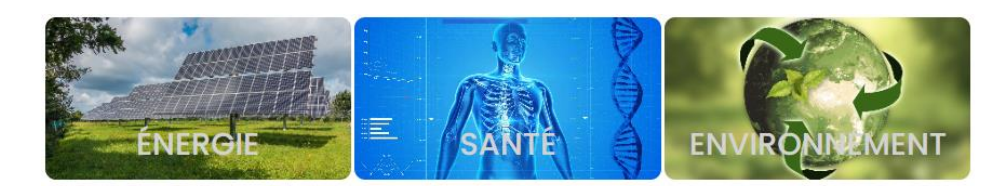

#### photonique

La science des technologies de demain

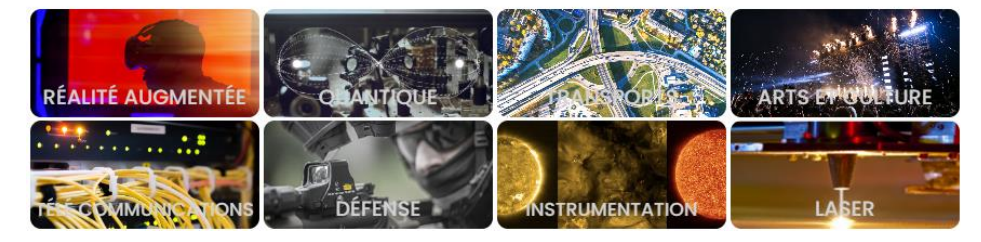

## Un.e ingénieur.e, c'est quoi ?

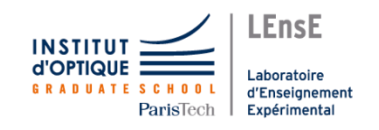

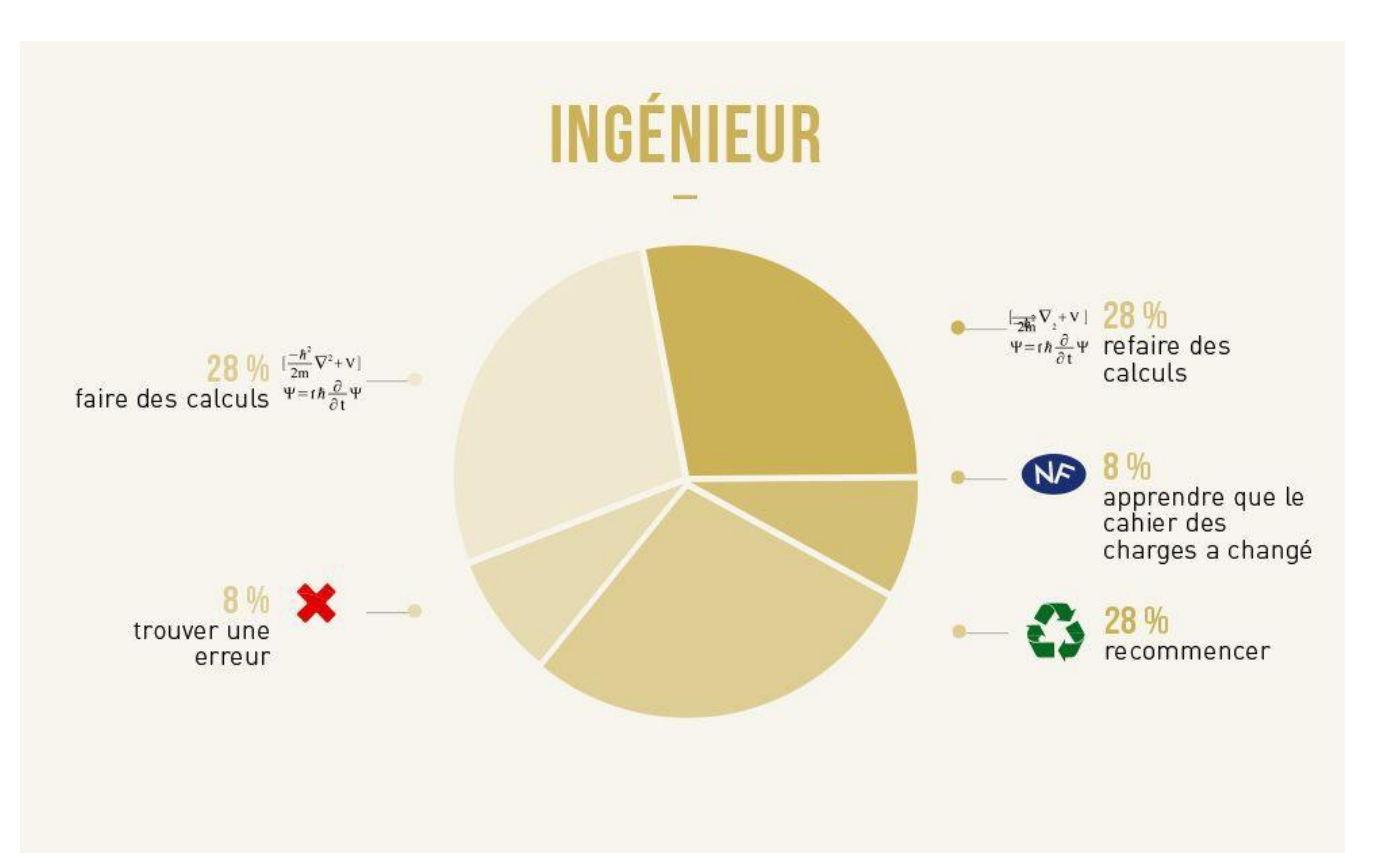

**ENGINEER** n. (en-juh-neer) An organism who solves a problem you didn't know you had in a way you don't understand.

https://www.spreadshirt.ch/fr/

https://www.mercialfred.com/

Un.e ingénieur.e, c'est quoi ?

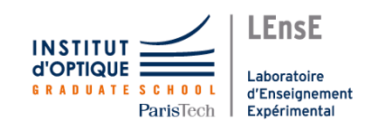

#### **Ingénieur•e = constructeur•trice de systèmes**

#### **qui s'appuie sur des principes physiques pour les concevoir**

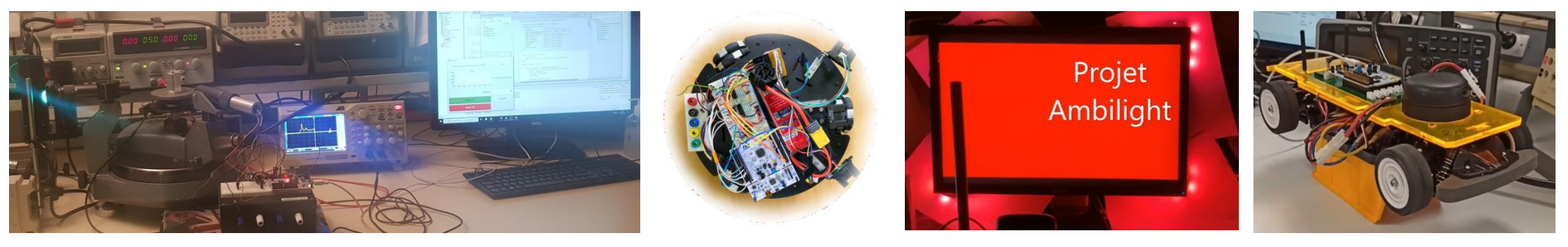

Définition basée sur la vidéo de Ben R&D : https://www.youtube.com/watch?v=b8VvTIdrJ6M

## 3 ans pour…

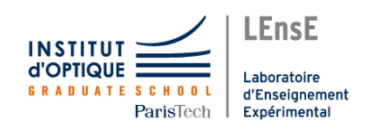

#### **ingénieur.e chercheur.se manageur.se devenir**

- + s'appuyer sur des **principes physiques**
- + faire des **calculs**
- + **communiquer** (écrit / oral)

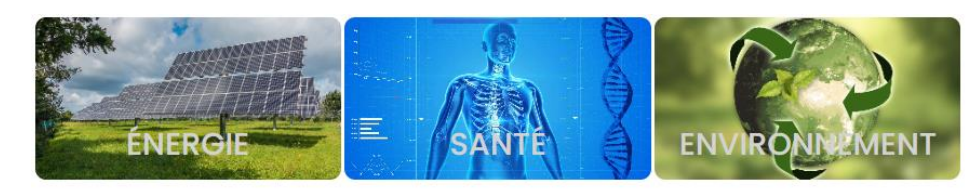

#### photonique

La science des technologies de demain

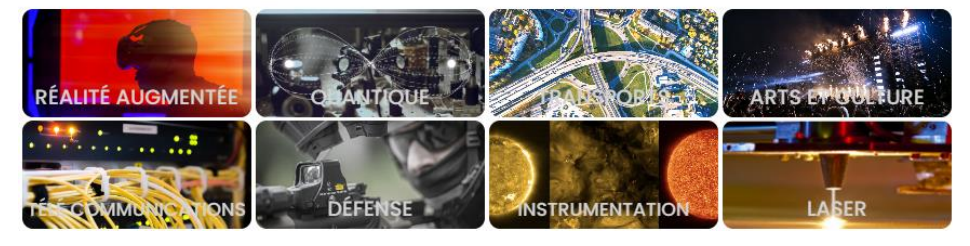

Une mise à jour vers votre vie professionnelle

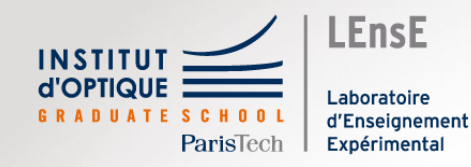

**SupOptique, une formation complète**

Julien VILLEMEJANE Cours d'introduction

## SupOptique, pour devenir ingénieur.e

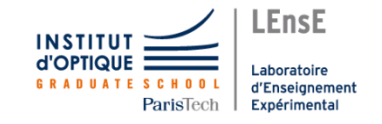

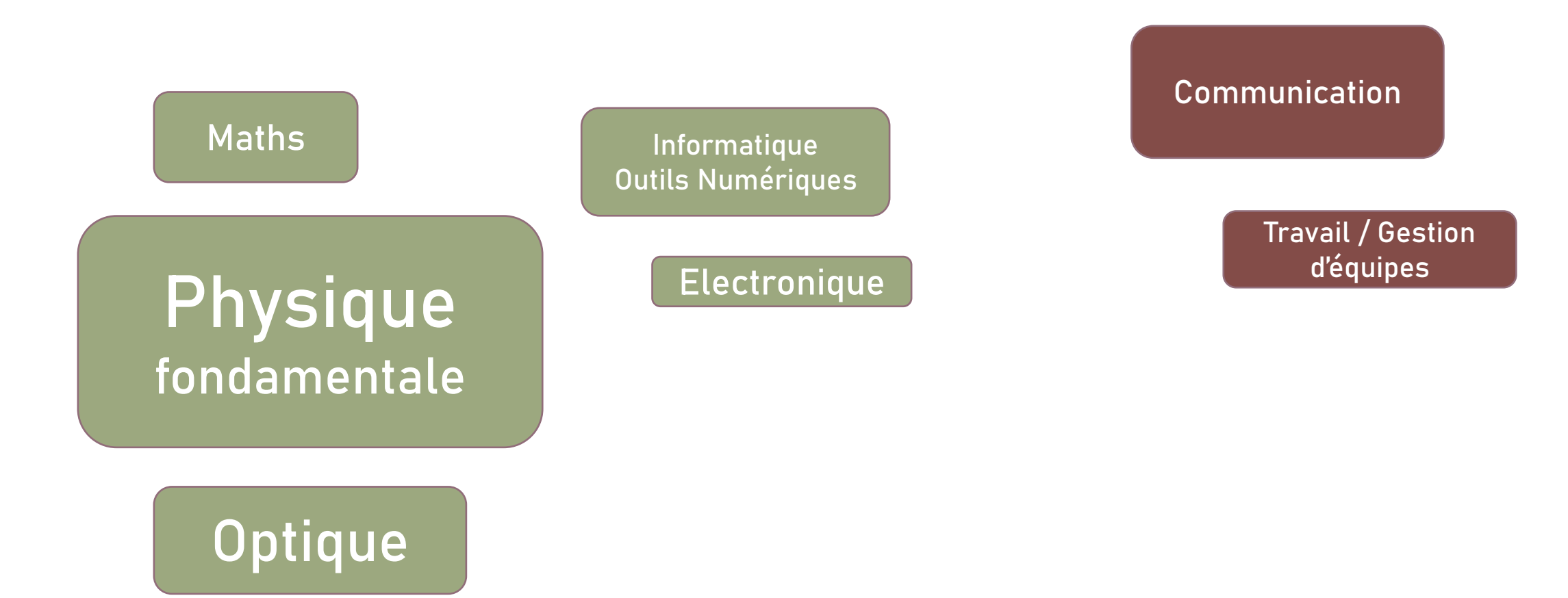

## SupOptique, pour devenir ingénieur.e

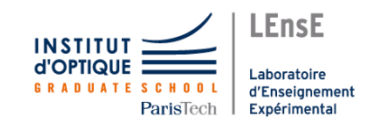

#### **Système imageant**

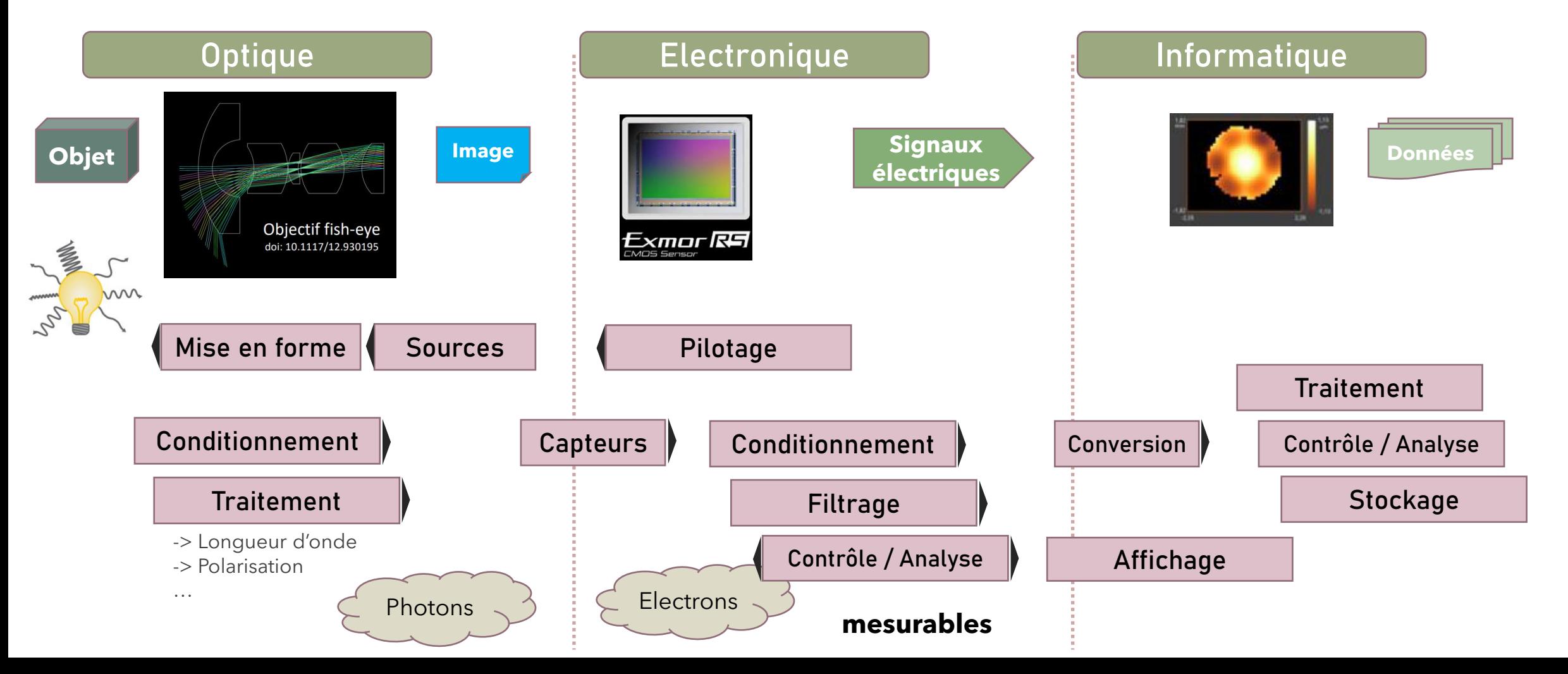

## SupOptique, pour devenir ingénieur.e

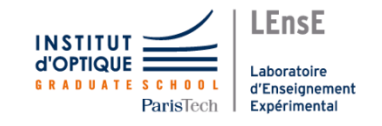

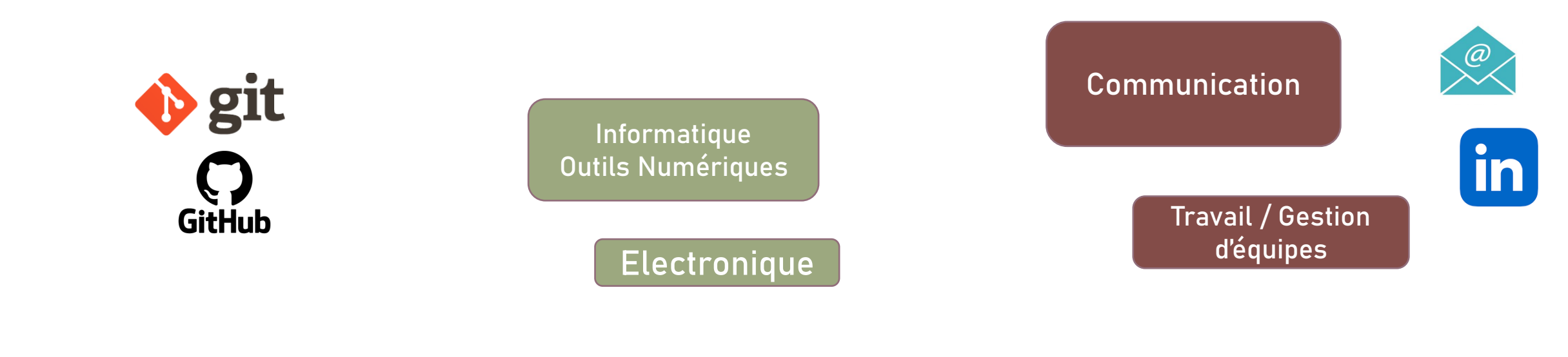

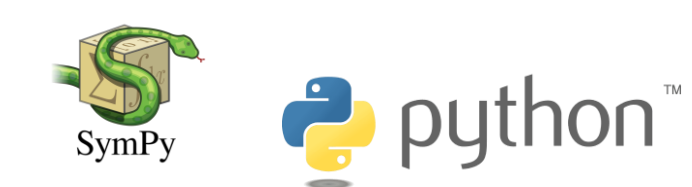

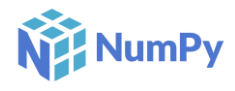

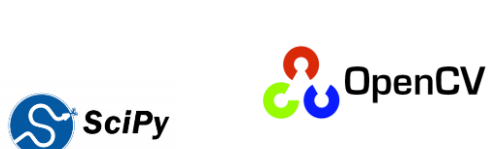

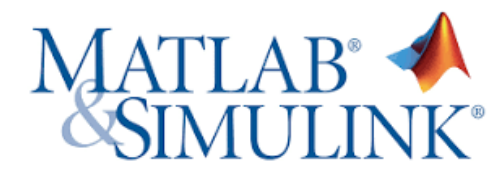

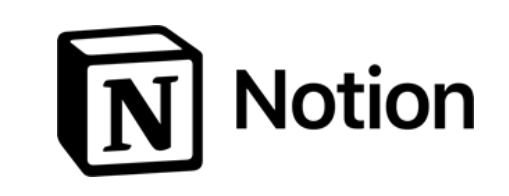

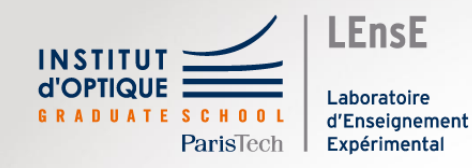

## **Devenir professionnel**

Julien VILLEMEJANE Cours d'introduction

## Des outils professionnels

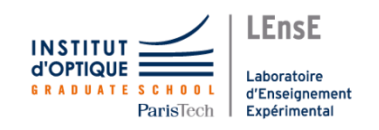

#### **COMMUNICATION**

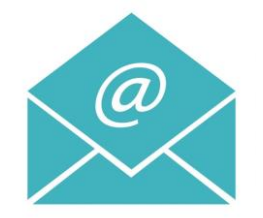

*Adresse eMail*

#### **@institutoptique.fr**

#### *Attention !*

*Adresse valable uniquement jusqu'à la fin de vos études…*

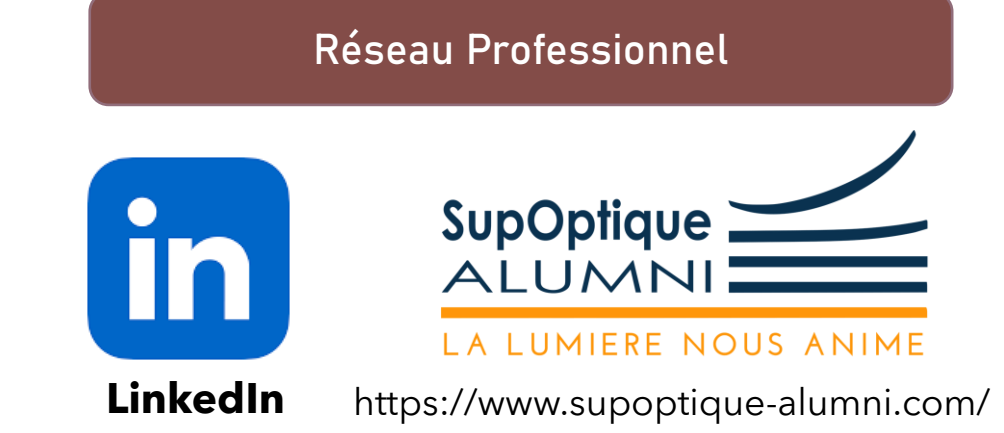

## Des outils professionnels

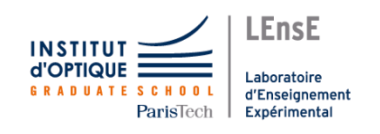

#### **COMMUNICATION**

Co-responsable des Travaux Pratiques Electronique / Informatique

Responsable enquête Jeunes Diplômé.es

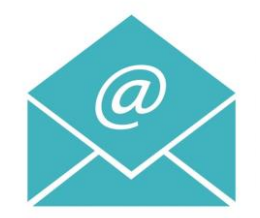

#### **julien.villemejane @institutoptique.fr**

#### **Réseau Professionnel**

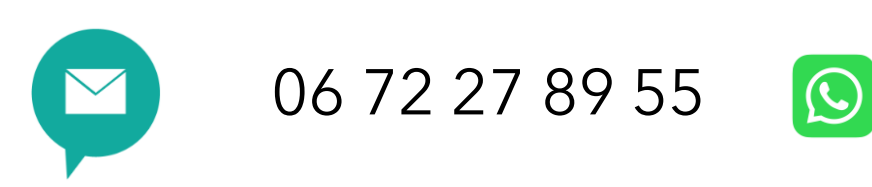

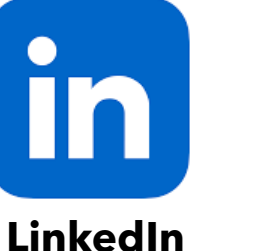

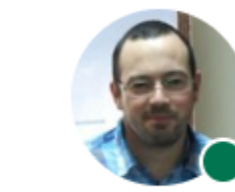

Julien Villemejane

Professeur Agrégé chez Institut d'Optique Grad Paris et périphérie

且 Expérience : Institut d'Optique Graduate Sch Paris Est Créteil - UFR Sciences et Technoloc

## Des outils professionnels

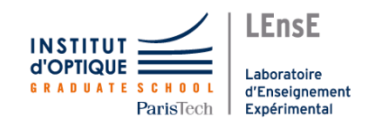

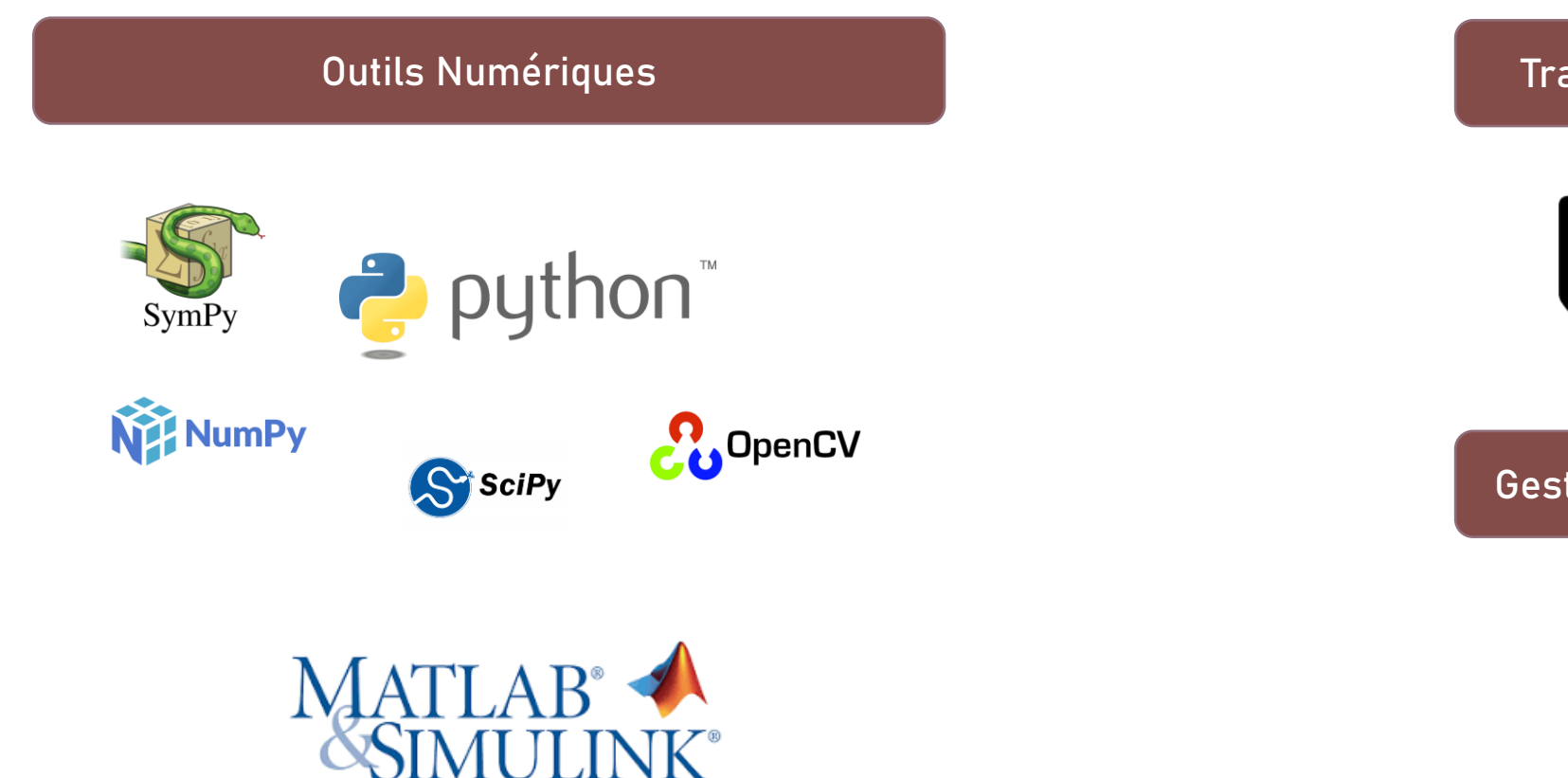

**Travail / Gestion d'équipes**

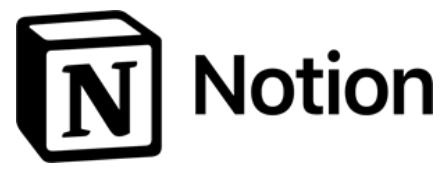

**Gestion de projets / Versions**

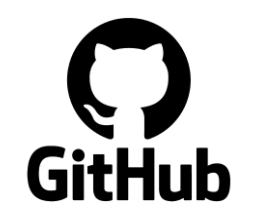